بمسلم تندالرخمن اترحيم

**اتصال ماشىنهاى ىدک کش**

**پایۀ دهم ـ یازدهم دورۀ دوممتوسطه شاخۀ: کاردانش زمینۀ: کشاورزى گروه تحصیلی:کشاورزی و غذا رشتههای مهارتی: کشت و کارمکانیزه، تعمیر سیستم انتقال نیروی هیدرولیک تراکتور، تعمیر ماشینهای ثابت کشاورزی ناماستاندارد مهارتی مبنا: راننده کشت مکانیزه**

**كداستاندارد متولی: /74/3/17ک**

بىرجندى، مجىد اتصال ماشینهاى يدک کش مؤلفان :مجيد بيرجندي، حميد احدى.ــ تهران : شرکت چاپ و نشر کتابهاى درسى اىران. ٔ کاردانش( 142 ص:. مصور. ــ   )شاخه متون درسي شاخهٔ کاردانش گروه تحصيلي کشاورزي و غذا برنامهرىزى و نظارت، بررسى و تصوىب محتوا: کمىسىون برنامهرىزى و تألىف کتابهاى درسى رشتههای کشت و کار مکانیزه و ،... دفتر تألىف کتابهای درسی فنى و حرفهاى و کاردانش وزارت آموزش و پرورش. .1 کشاورزى ــ ماشىنآالت. .2 ىـدککش. الف. احدى، حمىد. ب. اىران. وزارت آموزش و پرورش. دفتر تألىف کتابهای درسی فنى و حرفهاى و کاردانش. ج. عنوان. د. فروست.  $541$  $/7$ الف933ب/

## ĽJ

**وزارت آموزش و پرورش سازمان پژوهش و برنامهريزی آموزشی**

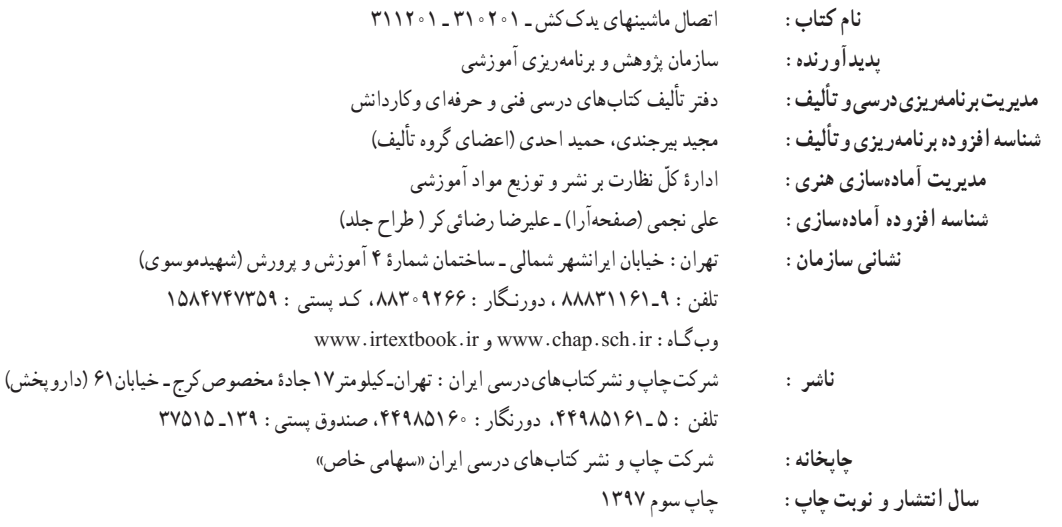

کلیه حقوق مادی و معنوی این کتاب متعلق به سازمان پژوهش و برنامهریزی آموزشی وزارت آموزش و پرورش است و هرگونه استفاده از کتاب و اجزای آن بهصورت چاپی و الکترونیکی و ارائه در پایگاههای مجازی، نمایش، اقتباس، تلخیص، تبدیل، ترجمه، عکسبرداری، نقاشی، تهیه فیلم و تکثیر به هر شکل و نوع بدون کسب مجوز از این سازمان ممنوع است و متخلفان تحت پیگرد قانونی قرار میگیرند.

 **شابک  964-05- 0636-2 964-05-0636-2 ISBN**

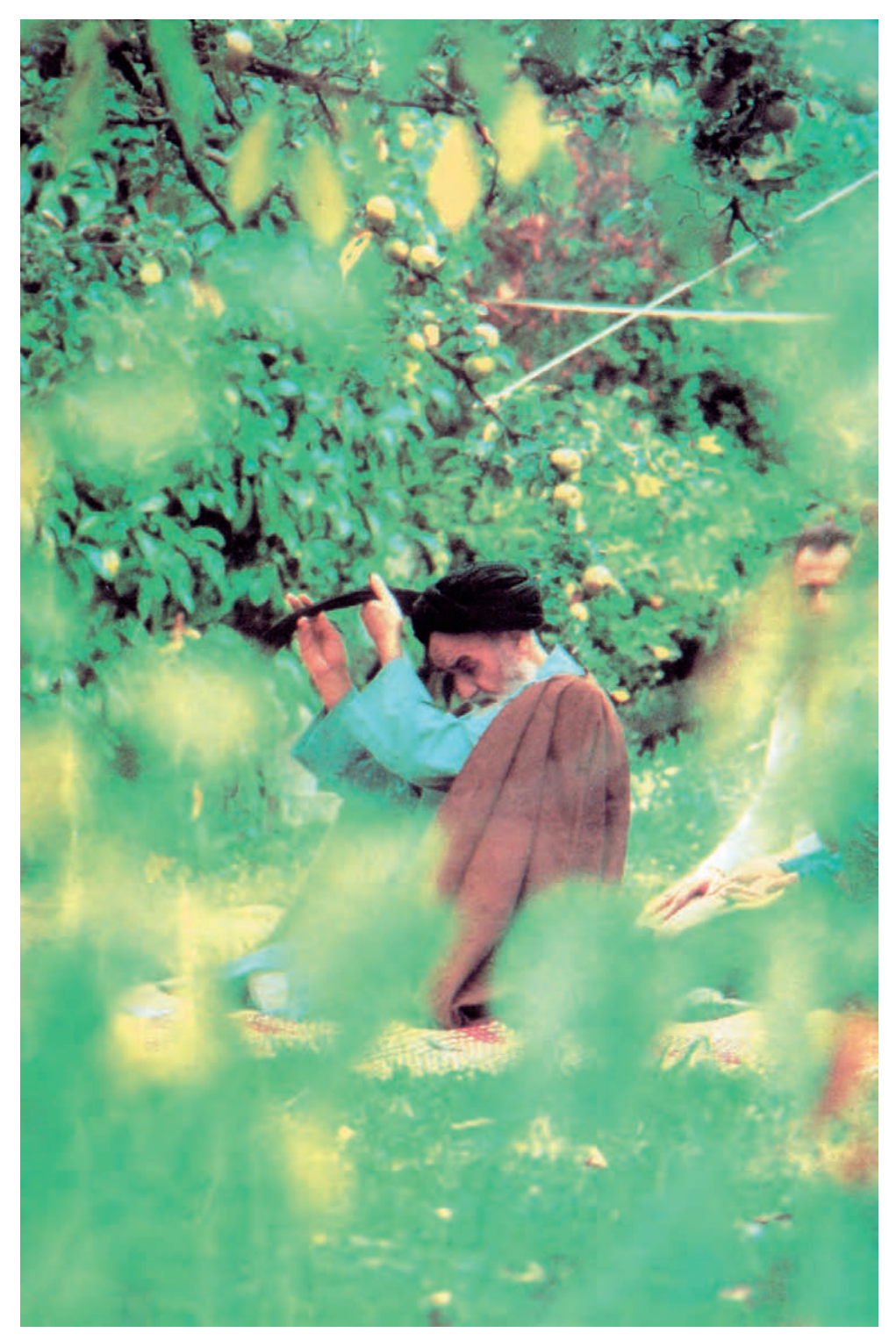

شما عزىزان کوشش کنىد که از اىن وابستگى بىرون آىىد و احتىاجات کشور خودتان را برآورده سازىد، از نىروى انسانىاىمانى خودتان غافل نباشىد و از اتکاى به اجانب بپرهىزىد.

**امام خمىنى)ره(**

**همکاران محترم و دانشآموزان عزىز: پىشنهادات و نظرات خود را دربارۀ محتواى اىن کتاب به نشانى تهران ـ صندوق پستى شمارۀ 4874/15 دفتر تألىف کتابهای درسی فنى و حرفهاى و کاردانش،  ارسال فرماىند. info@tvoccd.sch.ir )اىمىل)نگار پىام www.tvoccd.sch.ir )وبساىت )وبگاه**

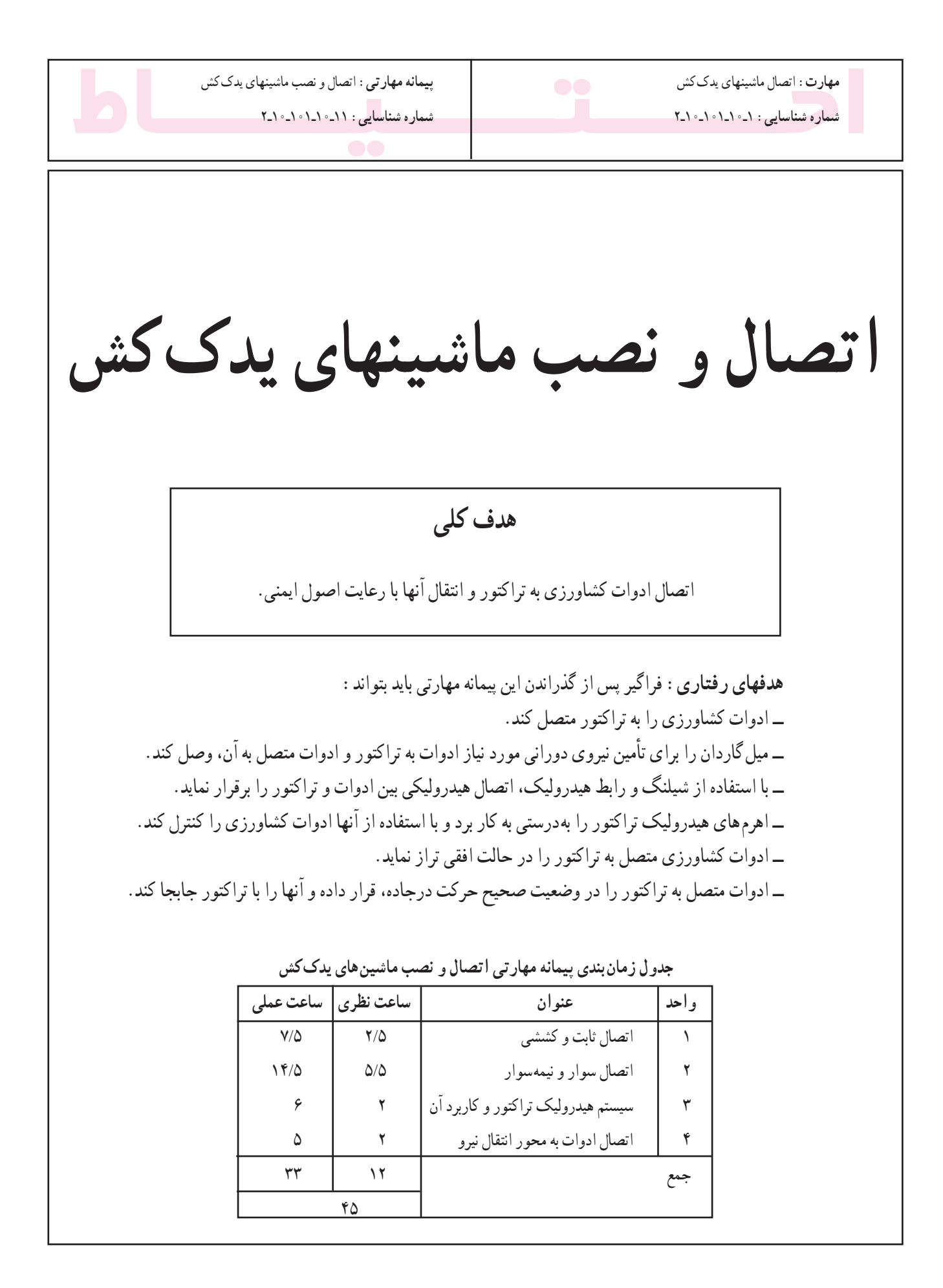

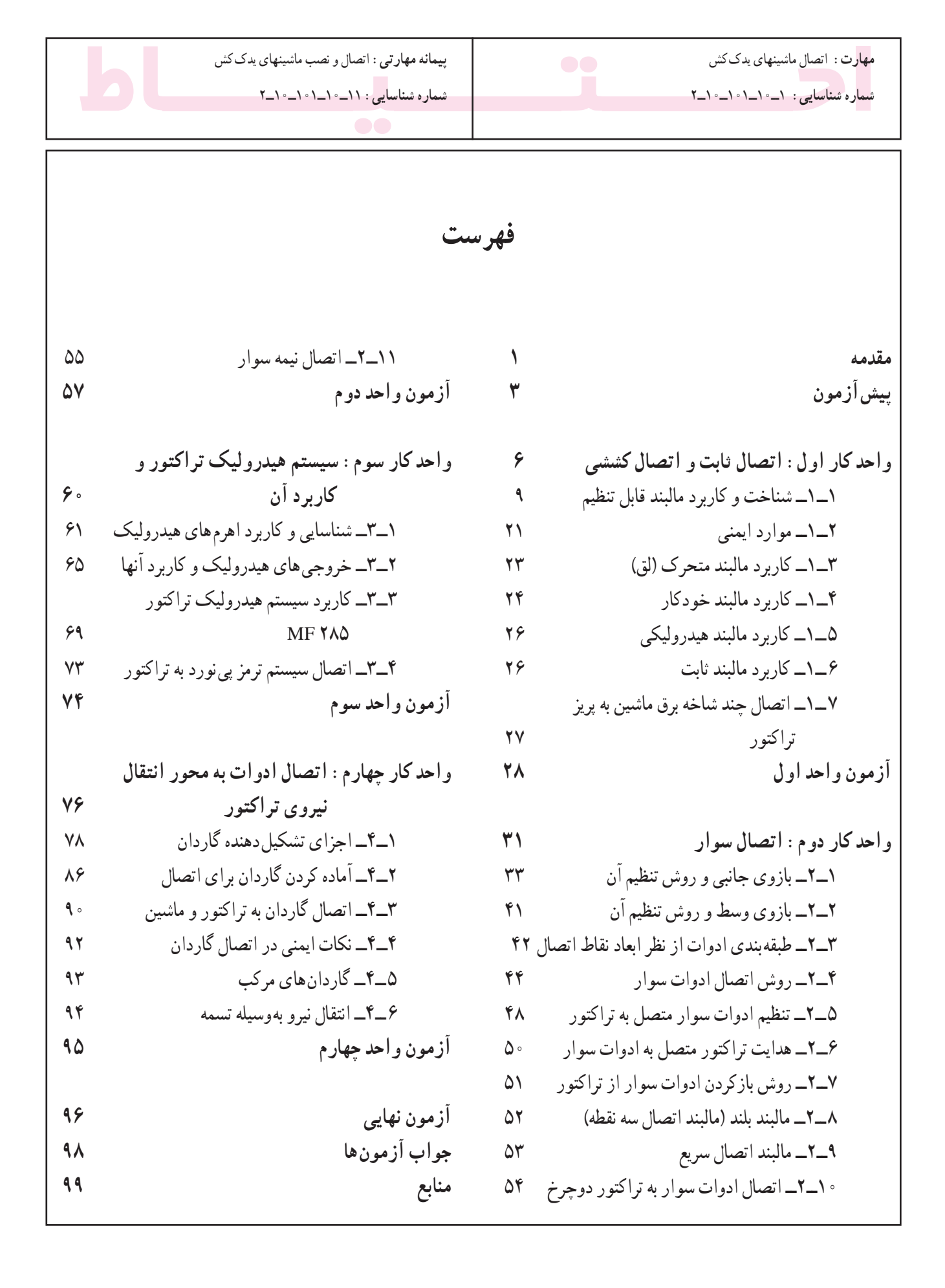

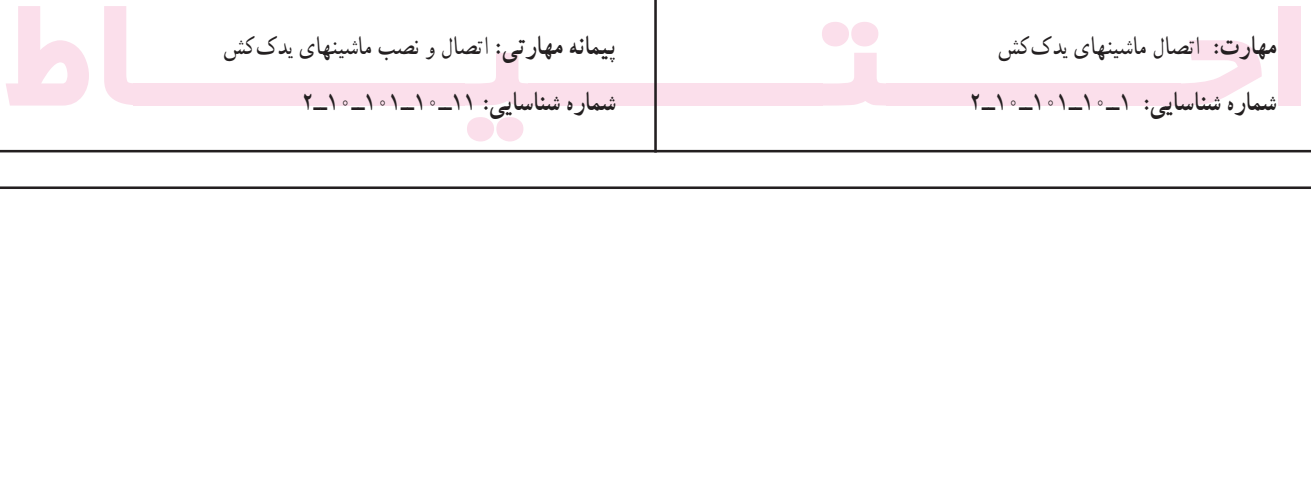

مقدمه

امروزه با توسعه فنآوري در جهان، کشاورزي سنتي جاي خود را به کشاورزي پيشرفته (مدرن) داده است. کشاورزان از ماشین به منظور افزایش کمیت و کیفیت کار، بهصورت روزافزون استفاده می کنند. در این میان، تراکتور بهعنوان منبع تأمین نیروی مورد نیاز اکثر ماشبینهای کشاورزی برای جابجا کردن و بهکارانداختن اجزاء و قطعات متحرک آنها به کار می رود. برای استفاده از اکثر ماشینهای کشاورزی، باید آنها را به تراکتور متصل کنید. در این کتاب روش های مختلف اتصال ماشینهای کشاورزی به تراکتور (اتصال کششی، نیمه سوار، سوار و اتصال ثابت) در واحد اول و دوم توضیح داده شده است. اتصال هیدرولیکی و اتصال گاردان بین تراکتور و ماشینهای کشاورزی نیز در واحد سوم و چهارم کتاب آمده است.

لازم به ذکر است که فراگیر باید پس از تسلط کامل به رانندگی تراکتور، اقدام به فراگیری مطالب این کتاب نماید و در تمام مواقع فراگیری، مقررات عمومی مربوط به ایمنی و رانندگی را رعایت کند.

بهعنوان یک دستور ایمنی و فنی، قابل توجه است که علاوه بر استفاده از مطالب این کتاب، قبل از کارکردن با تراکتور یا ادوات کشاورزی ابتدا کتابچه راهنمای تراکتور یا ادوات مورد نظر را مطالعه کنید و دستورات مندرج در آنها را در موقع کار رعايت كنيد.

مؤلفان

پیمانه مهارتی: اتصال و نصب ماشینهای یدککش

ــ کودپاش سوار (يا هر وسيله سوار مشابه مجهز به گاردان)

۴\_ جعبه ابزار حاوي انواع أچار رينگي، تخت، …

۶\_ موانع برای مشخص کردن مسیر در رانندگی (مخروطی)

ـــــ مکان أموزشمي: مزرعه، هانگار، محوطه مسطح بدون

ـــــوسايل كمک أموزشي: اسلايد، فيلم ويديويي

۵ــ سهپایه برای قراردادن در زیر ادوات

شماره شناسایی: ١١\_١٠\_١٠\_١٠\_٢

۔ پی نورد دوچرخ

مانع برای رانندگی

مهارت: اتصال ماشینهای یدککش

شماره شناسایی: ١-١٥-١٠-١٠

ىيش نياز ۔ پیمانه مهارتی رانندگی تراکتور \_ پیمانه مهارتی رانندگی تراکتور دوچرخ ۔ پیمانه مهارتی ابزارشناسی

وسایل و تجهیزات مورد نیاز ۱\_ تراکتور (مجهز به مالبند قابل تنظیم، خودکار و خروجی هيدر وليک) ۲\_ تراکتور دوچرخ ٣ـ ادوات كشاورزي شامل : ے گاوآهن سوار (یا هر وسیله سوار مشابه) ــ هرس بشقابی (دیسک) کششی چرخدار مجهز به جک (یا ہر وسیله کششبی مشابه)

توجه مهم: ۱ــ فراگیر پس از گذراندن این پیمانه مهارتی درصورتی که گواهینامه رانندگی تراکتور نداشته باشد، مجاز به رانندگی با تراکتور در جاده نیست. ۲\_ از نظر قوانین راهنمایی و رانندگی، فراگیری رانندگی هر وسیله نقلیه موتوری باید تحت نظر مربی واجد شرايط انجام گيرد.

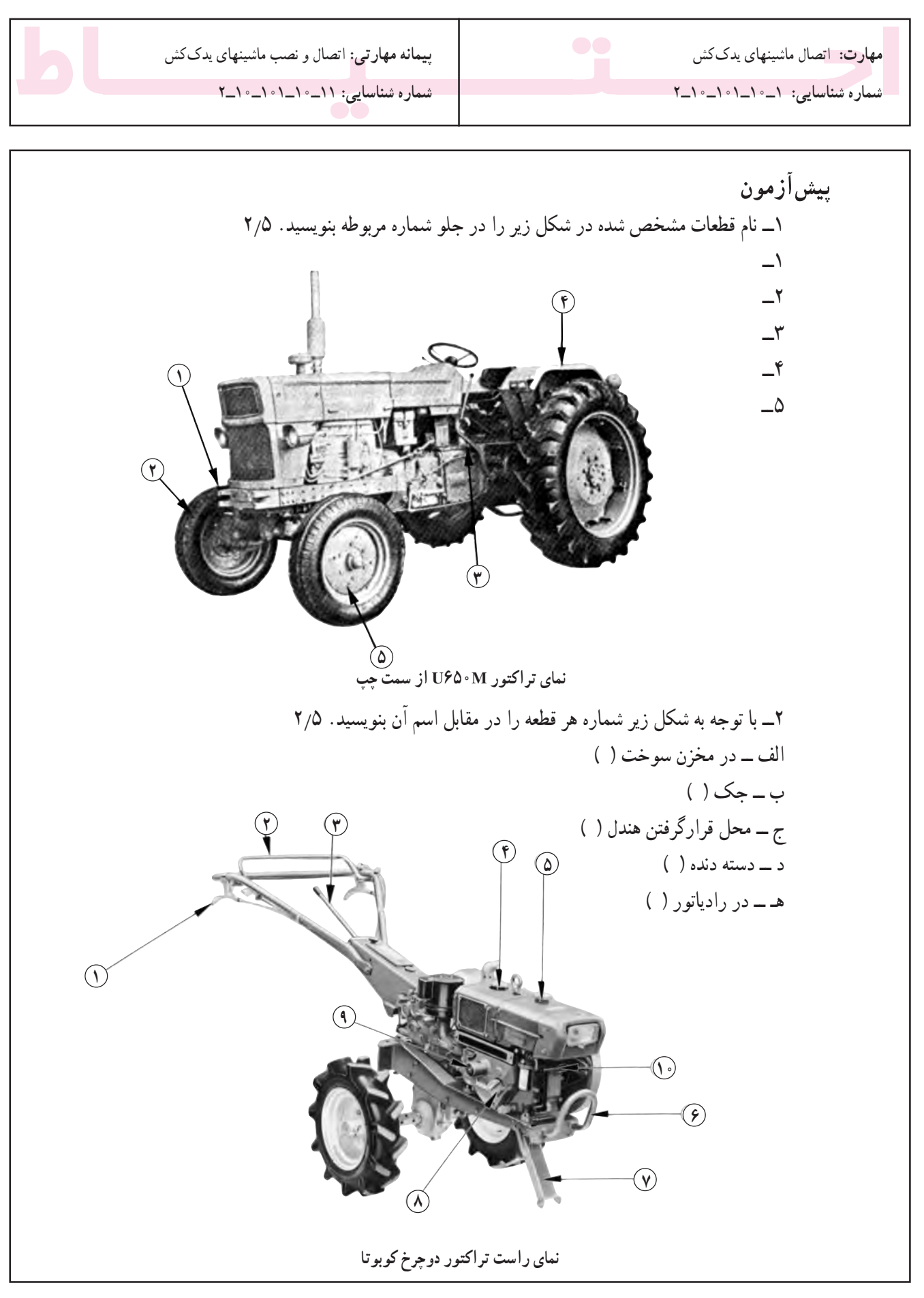

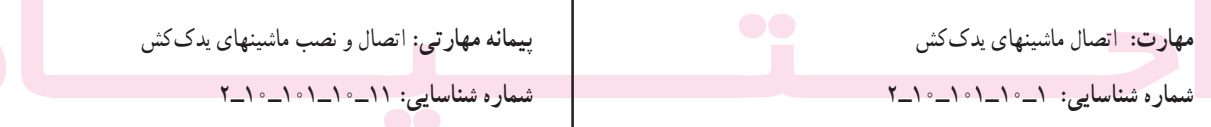

۳ــ کدامیک از موارد زیر مربوط به سیستم برق تراکتور نیست؟ الف۔ترموستات ب۔چراغ شارژ ج۔آفتومات د۔باتری ۴ــ کدامیک از پدالهای زیر در زیر پای چپ راننده قرار میگیرد؟ الف ـــ ترمز ب ـــ کلاچ ج ـــ قفل ديفرانسيل د ـــ گاز ۵ــ در کدامیک از تراکتورهای زیر سه وضعیت دنده عقب وجود دارد؟ ۶ــ اگر محور انتقال نیرو در حالت درجا کار کند، در چه وضعیتی قرار گرفته است؟ الف۔ترمز ب۔چرخ گرد ج۔خلاص د۔موتورگرد ۷ــ برای کار در برنجکاری از چه نوع چرخی در تراکتور دوچرخ استفاده میشىود؟ الف ــ أهنى پهن ب ــ فلزى كم عرض ج ــ لاستيكى د ـــ نيمه باتلاقى ۸ـــ شکل مقابل مربوط به وضعیت دنده کدام تراکتور است؟  $JD$ ۳۱۴۰ $-$ ب  $MFYAO = \tau$ د۔ تراکتور دوچرخ ۹\_ با توجه به شکل سؤال ۸ کدام مورد غلط است؟ الف ــ L ـــ وضعيت دنده سنگين ب ـــ H ـــ وضعيت دنده سبك ج ـــ R ــــ وضعیت دنده عقب د ــــ S ــــ وضعیت دنده پارک ۱۰ــ کدامیک از چراغهای زیر، در تراکتورها معمولاً ۴ عدد است؟ الف۔چراغ ترمز ب۔چراغ راہنما ج۔چراغ خطر د۔چراغ کار شبانه ١١ــ در كداميك از حالت هايي كه درجه آب نشان مىدهد راندن تراكتور اشكال ندارد؟ ۱۲ــ در کدامیک از تراکتورهای زیر معمولاً محور انتقال نیرو حالت خلاص ندارد؟ U۶۵۰M \_ د MF۲۸۵ \_ ج \_ MF۲۸۵ \_ ج \_ MF۲۸۵ \_ د MF۲۸۵ ۱۳ــ نام ابزار زیر کدام است؟ الف۔انبردست محور لغزان ہے۔انبر قفلی ج۔انبر کلاغی د۔انبردست معمولی

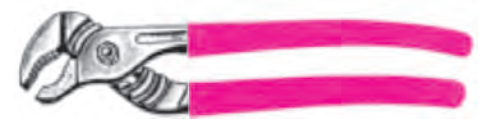

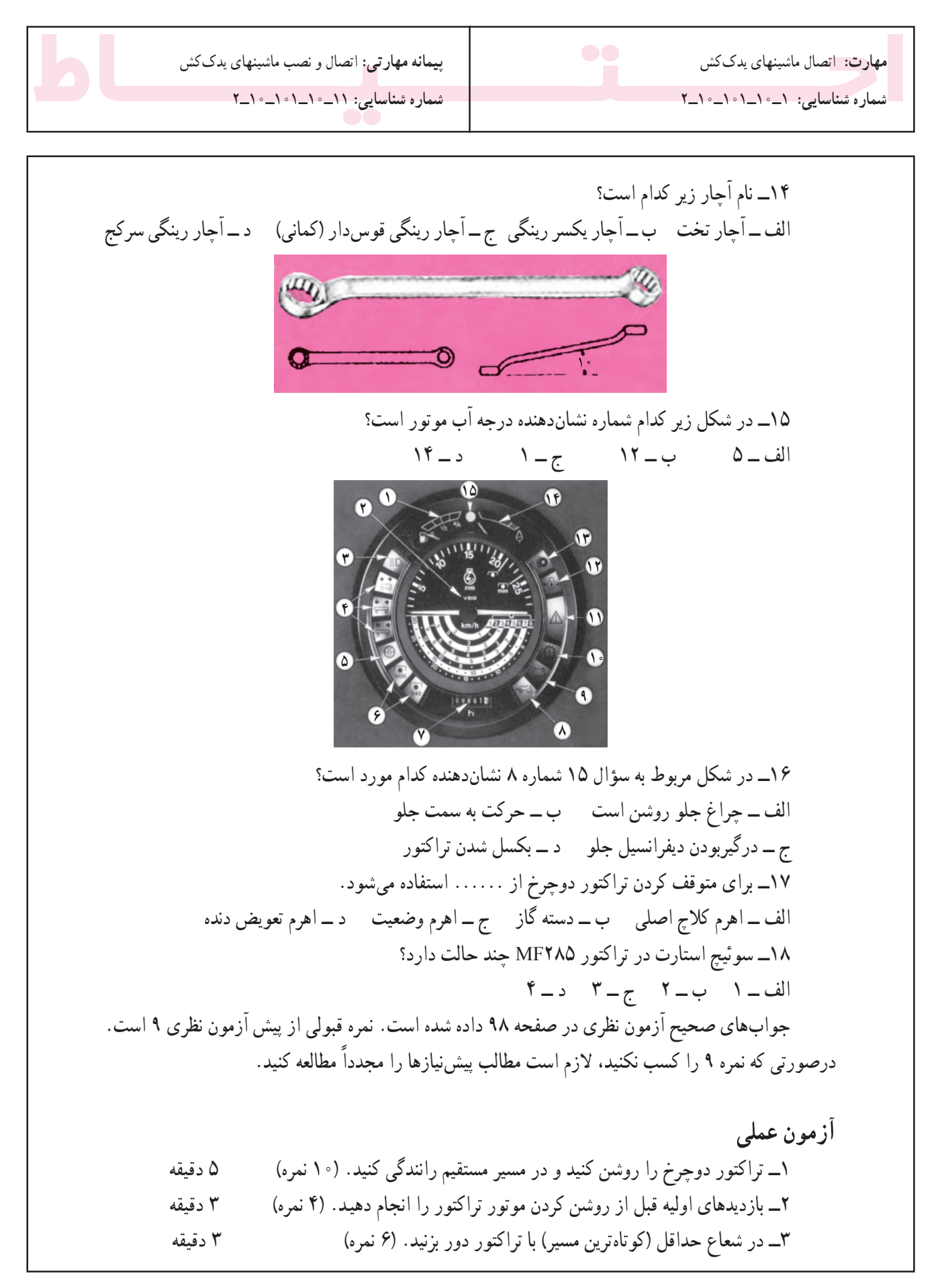

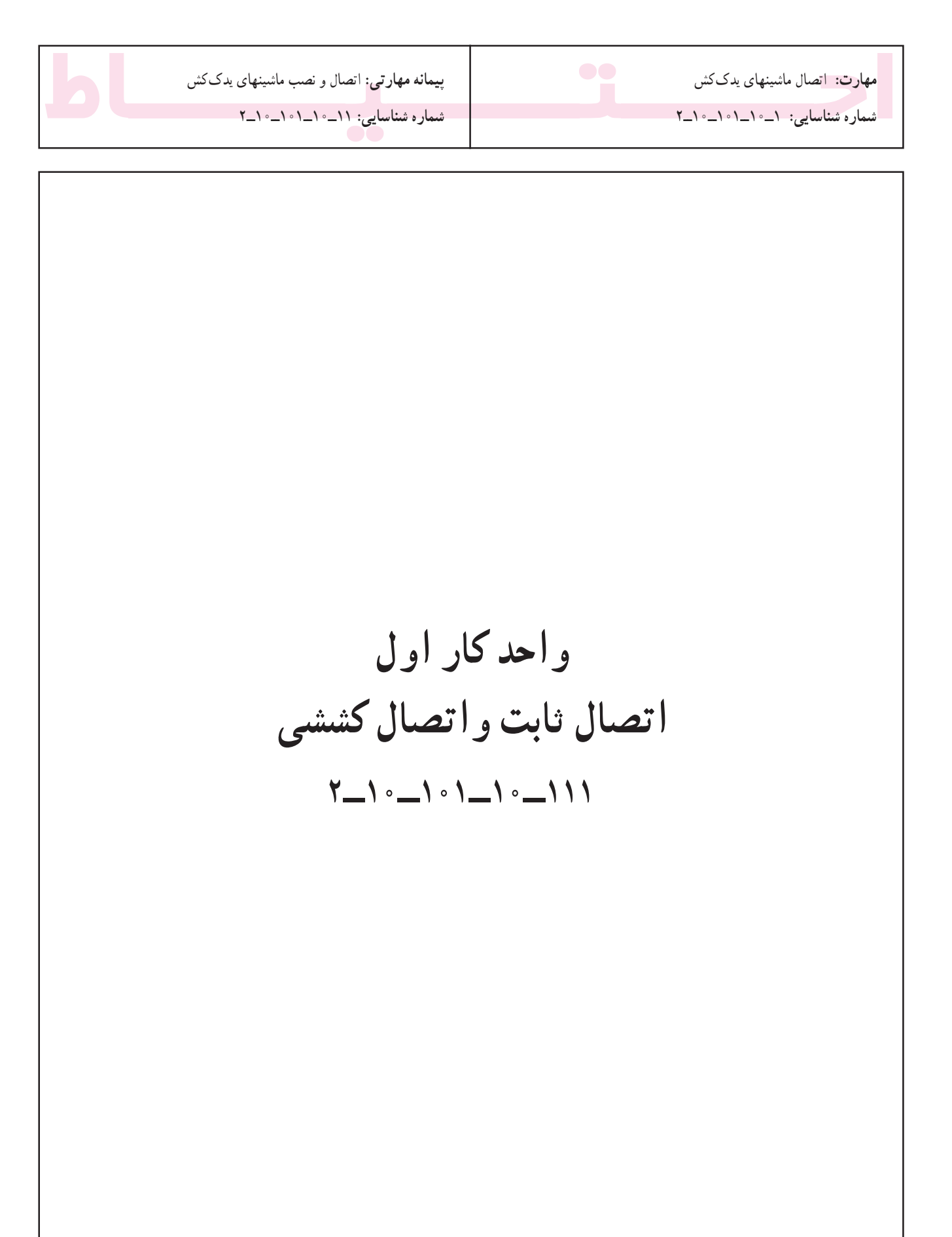

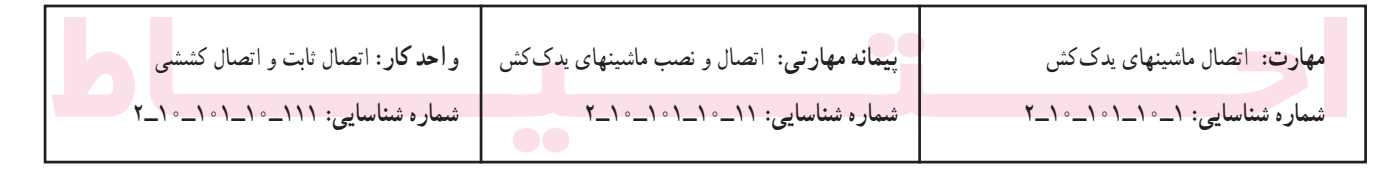

# و احد کار او ل

۱ــ اتصال نابت و اتصال کششی

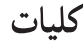

برای اولین بار تراکتور برای به کارانداختن قسمتهای متحرک ماشین های ساکن مانند خرمنکوب در مزارع به کار گرفته شد. پس از آن، در اثر تحول تدریجی و پیشرفتهای ایجاد شده ادوات کشاورزی دیگری ساخته شدند که توسط تراکتور در مزرعه به حرکت درمی آیند و کارهای مختلف کشاورزی را انجام میدهند. این ادوات به روشهای مختلف زیر به تراکتور متصل میشوند : اتصال ثابت، اتصال كششى، اتصال سوار، اتصال نيمه سوار.

اتصال ثابت برخی از ادوات مانند بیل هیدرولیکی، ماشین برداشت نیشکر و ... بهعلت اینکه مدت زیادی باید روی تراکتور بسته باشند، بهصورت ثابت با پیچ و مهره روی تراکتور بسته میشوند. البته این ادوات معمولاً مخصوص یک نوع تراکتور مشخص طراحي و ساخته مي شوند و معمولاً نمي توانيد آن را روي تراکتورهای دیگر متصل کنید.

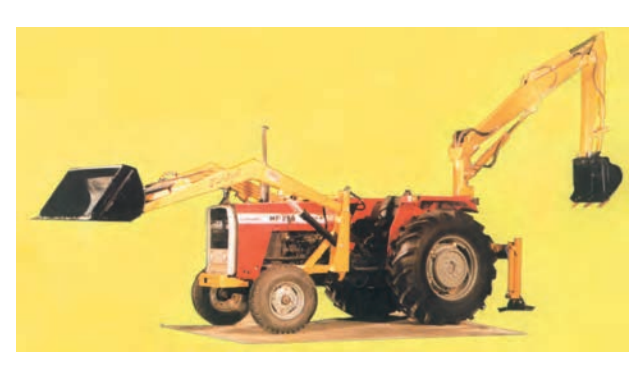

الف

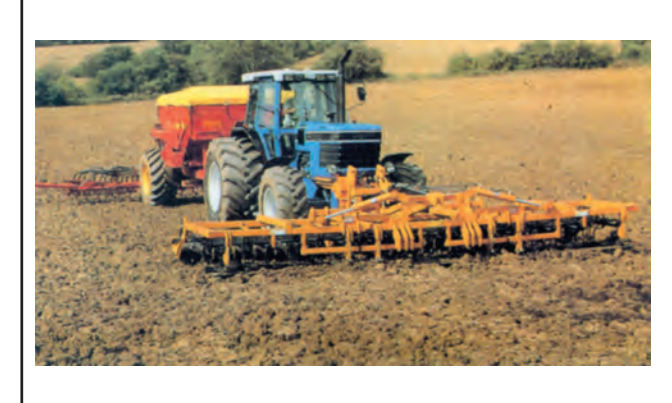

شکل ۱ـــ۱ـــ تراکتور ادوات مختلف را در مزرعه بهکار می اندازد.

برای اتصال این ادوات ضمن مراجعه به کتابچه راهنمای تراکتور و ماشین، معمولاً به کمک افراد دیگر و در بعضی مواقع به جرثقیل نیاز دارید.

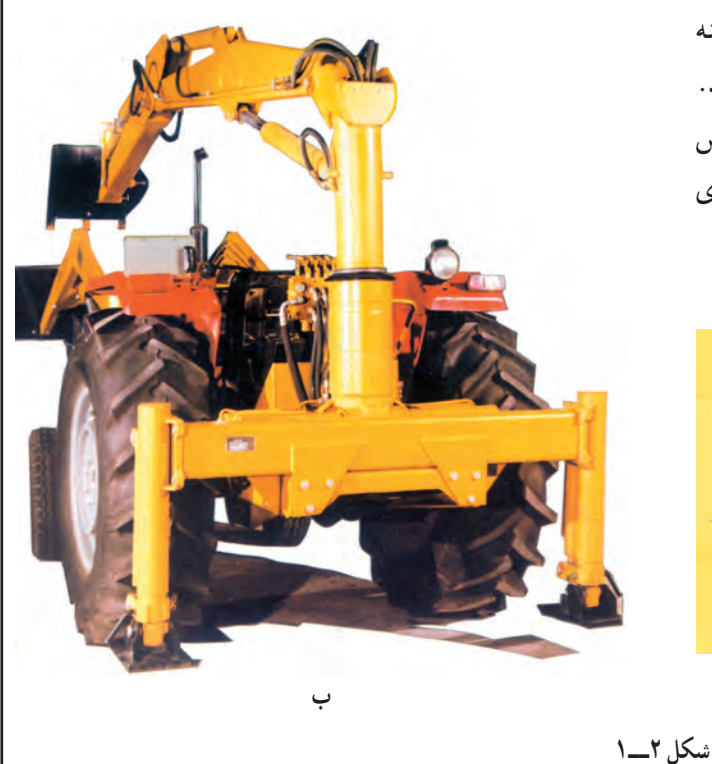

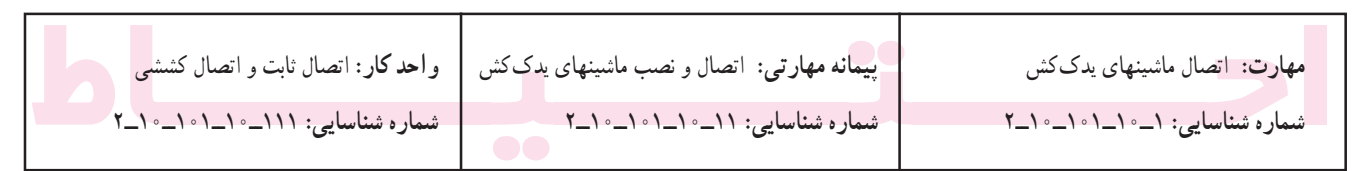

برای این نوع اتصال باید به کتابچه راهنمای آن ماشین مراجعه کنید و در اینجا توضیح بیشتری داده نمیشود.

اتصال کششی

تعداد زیادی ازماشیین های کشاورزی مخصوصاً ماشینهای سنگین بهصورت کششی به تراکتورمتصل میشوند. دراین بخش اتصال کششی را بهطور مشروح مطالعه خواهید کرد. تعریف اتصال کششی: در این روش، ادوات کشاورزی در یک نقطه به نام **مالبند** به تراکتور متصل شده و بهدنبال تراکتور کشیدہ مے شو ند .

در اتصال کششی ماشین متصل به تراکتور می تواند متناسب با ناهمواریهای زمین بالا و پایین حرکت کند و در صورت دور زدن به چپ و راست برود.

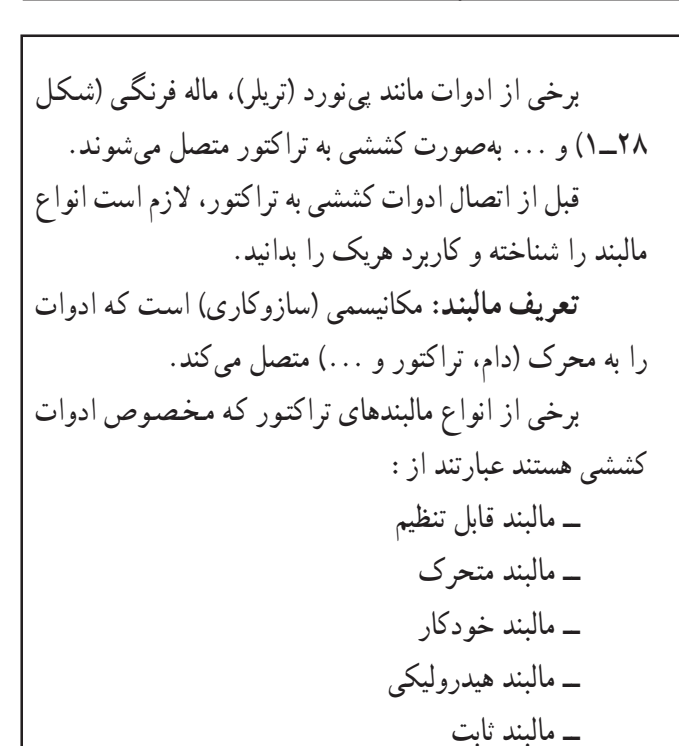

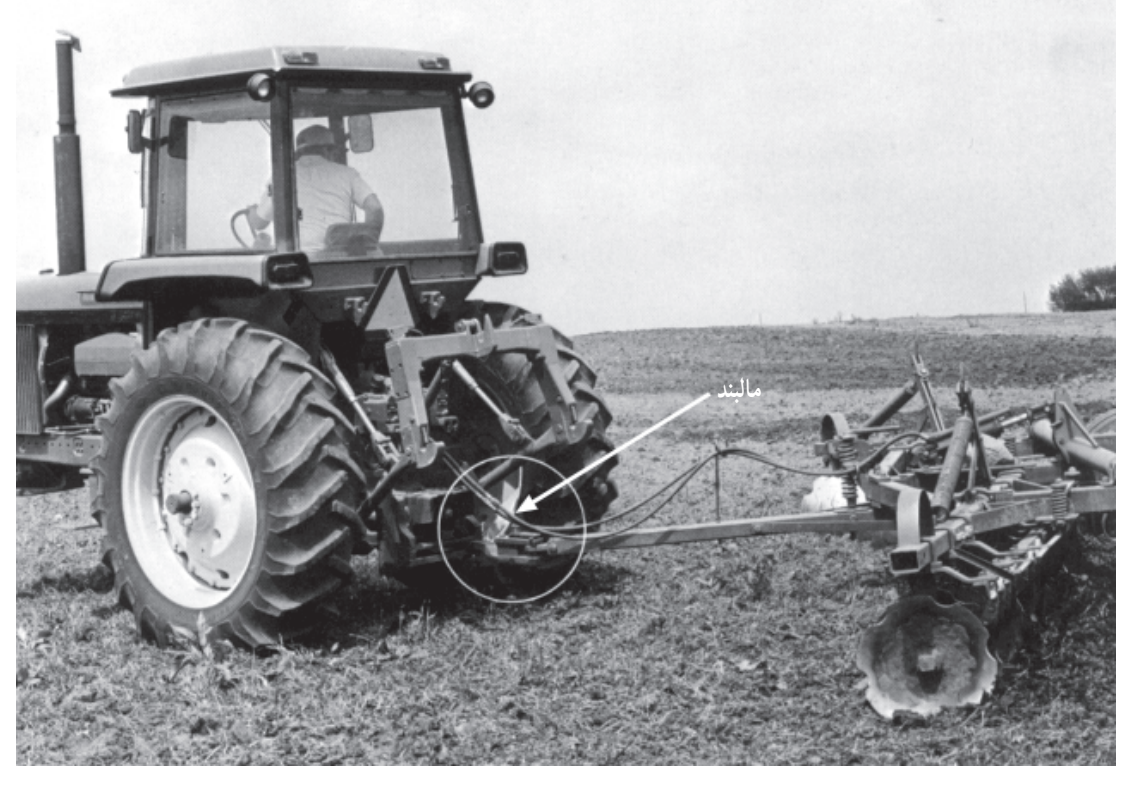

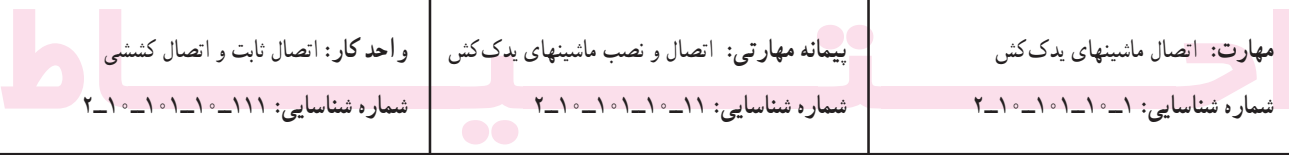

۱ـــ۱ــــ شناخت و کاربر د مالبند قابل تنظیم مالبند قابل تنظیم، برای کشیدن انواع ادوات کششی پشت تراکتوری مخصوصاً آنهایی که به محور انتقال نیرو متصل می شوند، به کار می رود.

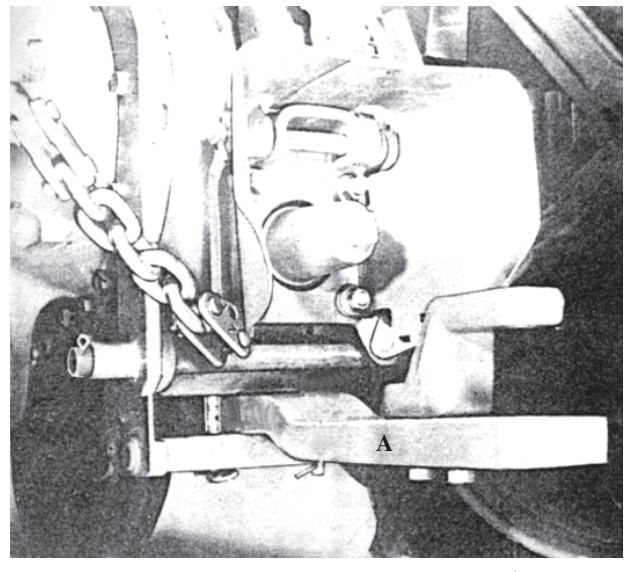

شکل ۴\_١\_ مالبند قابل تنظيم در تراکتور ١٣٢٨٥

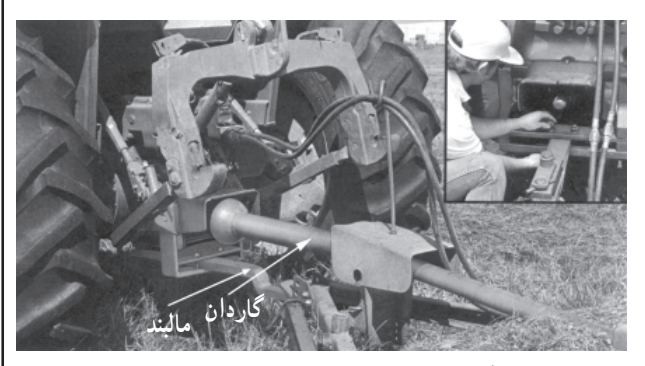

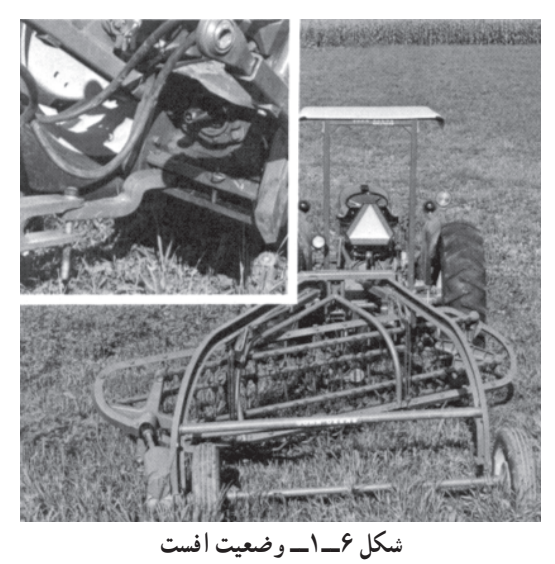

\* افست : وضعيتي است كه ماشين در عقب و نه در امتداد طولي تراكتور بسته مي شود. (شكل ٧\_١\_ الف)

# ١\_١\_١\_ تنظيم مالبند قابل تنظيم:

الف\_تنظيم وضعيت عرضي (زاويه استقرار): متناسب با شرايط كار و نوع ماشين، مالبند را مي توانيد در وضعيت وسط يا افست\* قرار دهيد.

اکثر ادوات کششی، زمانی که به مالبند قابل تنظیم متصل می شوند، لازم است مالبند در وضعیت وسط قرار گرفته باشد. مخصوصاً اگر ادوات به محور انتقال نیرو وصل شوند وضعیت وسط مالبند مانع از وارد شدن فشار به گاردان ماشین می شود. (شكل ۵\_۱)

برخی دیگر از ادوات باید بهنحوی به تراکتور متصل شوند که در سمت چپ و یا راست تراکتور (متناسب با نوع ماشین و شرايط كار) كار كنند.با تنظيم مالبند مي توانيد به اين وضعيت برسيد. (شكل ۶\_۱)

در مورد ادوات سنگین مانند هرس بشقایی کششی (دیسک کششی) که نیاز نباشد ماشین دقیقاً در پشت تراکتور حرکت کند، مالبند را در وضعیت غیرثابت قرار دهید ؛ در این وضعیت مالبند مي تواند آزادانه به طرف چپ و يا راست حركت كند. درنتيجه هدایت تراکتور در سرپیچها راحتتر خواهد بود.

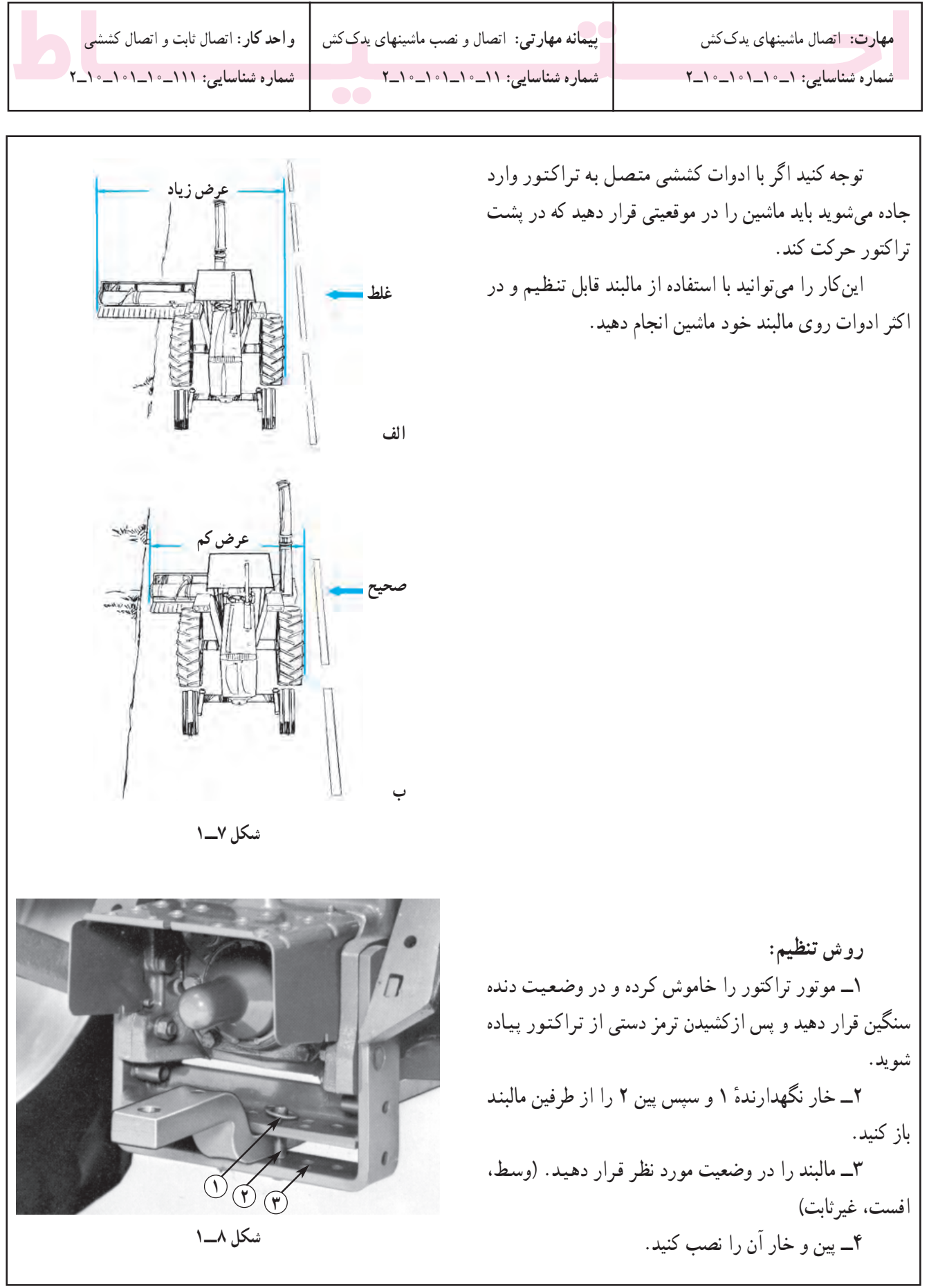

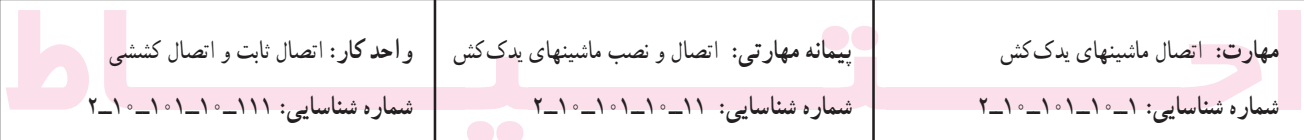

ب ـــ تنظيم طول مالبند: درصورتي كه طول مالبند ماشين بلند باشد، (شکل ۳\_۱) برای اینکه طول کل تراکتور و ماشین زیاد نشود مالبند را در حالت کوتاه قرار دهید (شکل ۱۱ــ۱) و اگر طول مالبند ماشین کوتاه است (شکل ۹\_۱) مالبند تراکتور را در حالت بلند (شكل ١٠ـ١) تنظيم كنيد. اين وضعيت مانع از برخورد ماشین به چرخهای عقب در موقع دورزدن میشود.

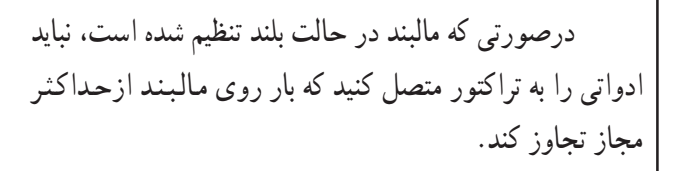

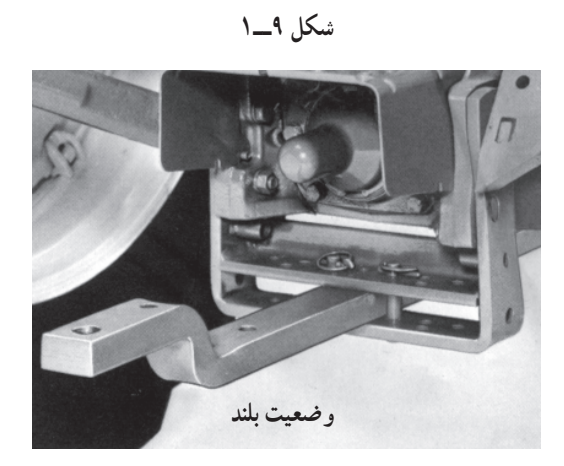

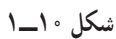

در تراكتور مسى فرگوسن مدل ۲۸۵ (MF۲۸۵) ماكزيمم بار عمودی\* مجاز روی مالبند در حالت کوتاه (فاصله پین تا محور انتقال نيرو ١۶٣٣kg (٢٥۴mm و در حالت بلند (فاصله يين تا محور انتقال نيرو ١١٧٩kg (٣٥۶mm است.

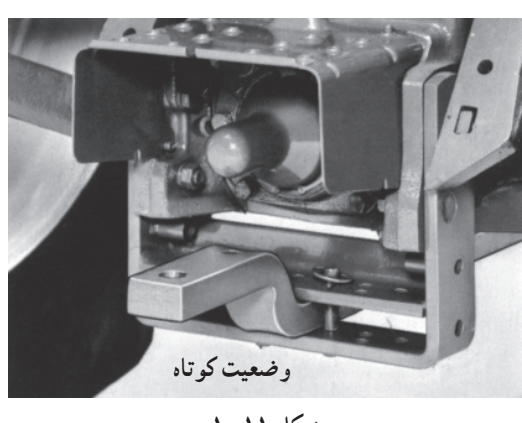

شكل ١١\_١

\* منظور بار عمودي استاتيكي است.

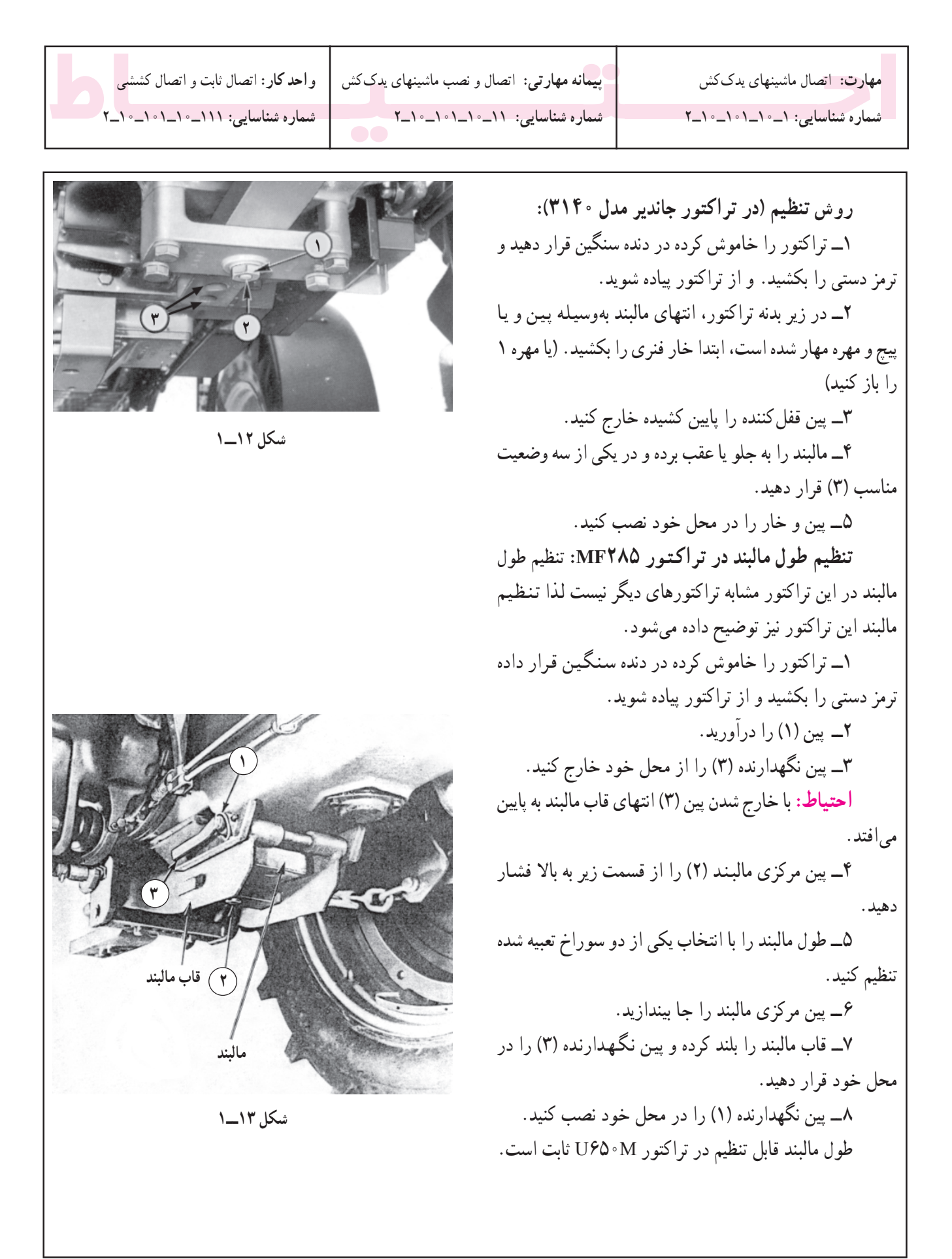

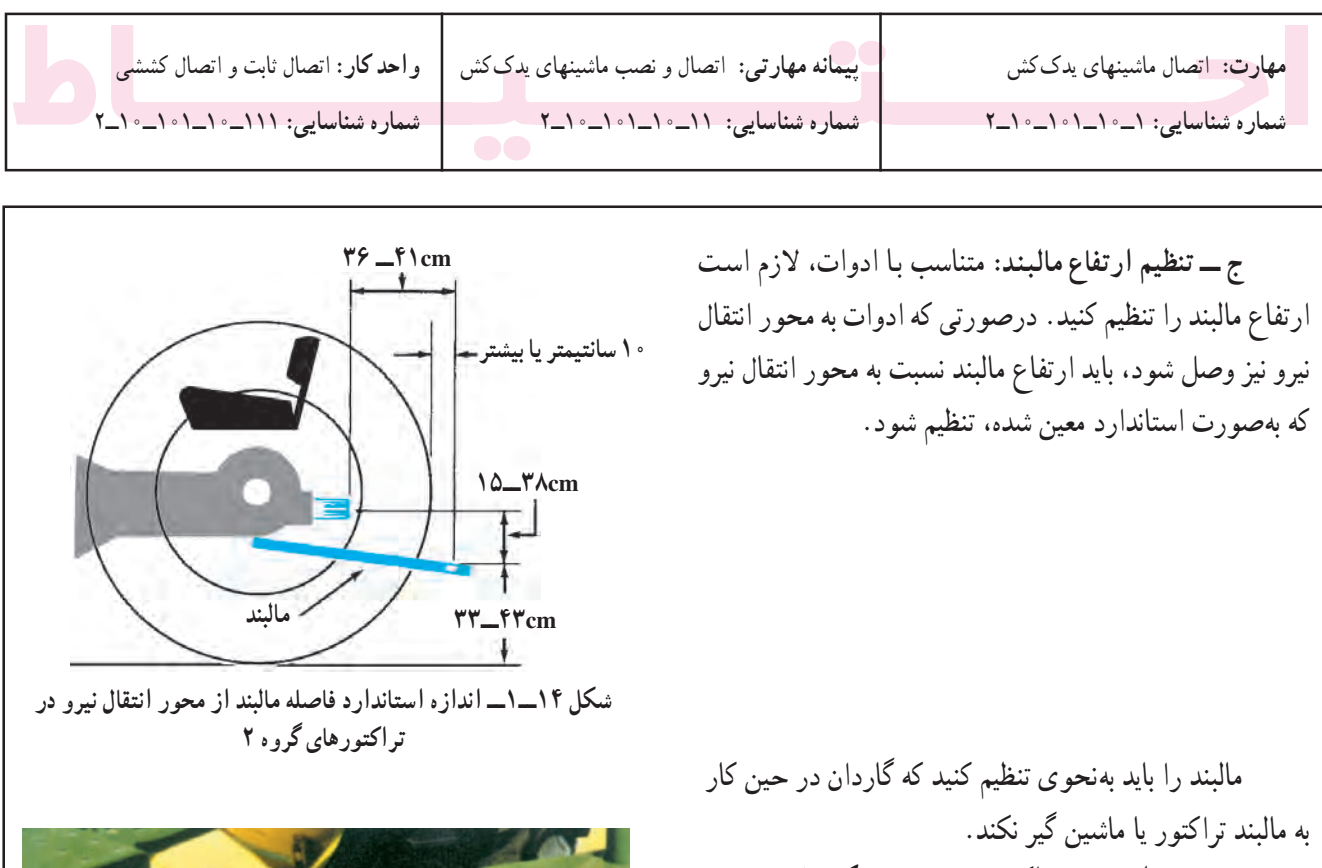

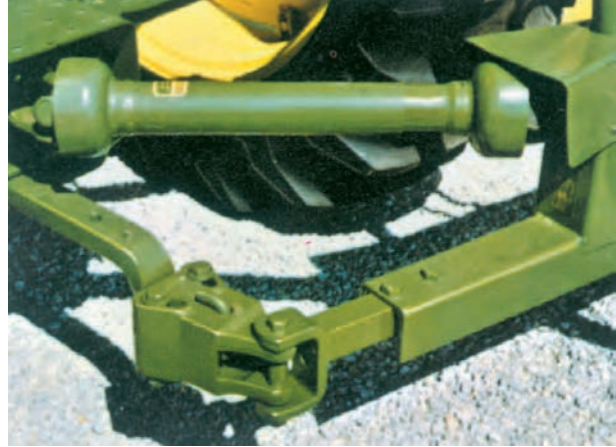

شکل ۱۵\_۱\_ مالبند در حالت بلند و ارتفاع کم

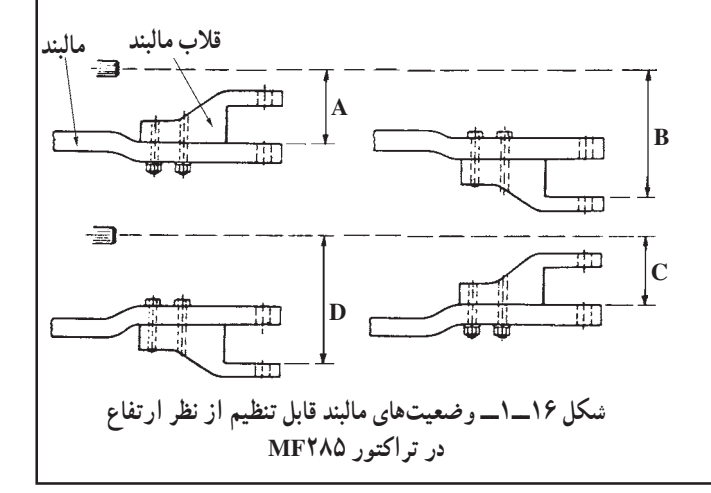

روش تنظیم (در تراکتور جاندیر) (شکل ۱۲\_۱): ۱ــ تراکتور را خاموش کنید و در دنده سنگین قرار دهید و ترمزدستی را بکشید و از تراکتور پیاده شوید. ۲\_ پین مهار مالبند را از زیر بدنه تراکتور باز کنید. ٣ــ مالبند را وارونه کنید. ۴\_ پين را در محل خود ببنديد. در تراکتور ID۳۱۴۰ فقط دو حالت (از نظر ارتفاع) قابل تنظیم است. ولی در تراکتور MF۲۸۵ ارتفاع مالبند را در چهار وضيعت مي توان تنظيم كرد.

روش تنظیم ارتفاع مالبند در تراکتور MF۲۸۵: ۱ــ تراکتور را خاموش کنید و در دندهٔ سنگین قرار دهید و ترمزدستی را بکشید و از تراکتور پیاده شوید. ۲\_ پیچهای اتصال قلاب به مالبند را باز کنید. (A) ۳\_ قلاب را از زیر ببندید. (B) ۴\_ مالبند را از قاب مالبند جدا و بهطور وارونه نصب كنيد. (C) ۵\_ قلاب مالبند را بازکرده و از زیر ببندید. (D)

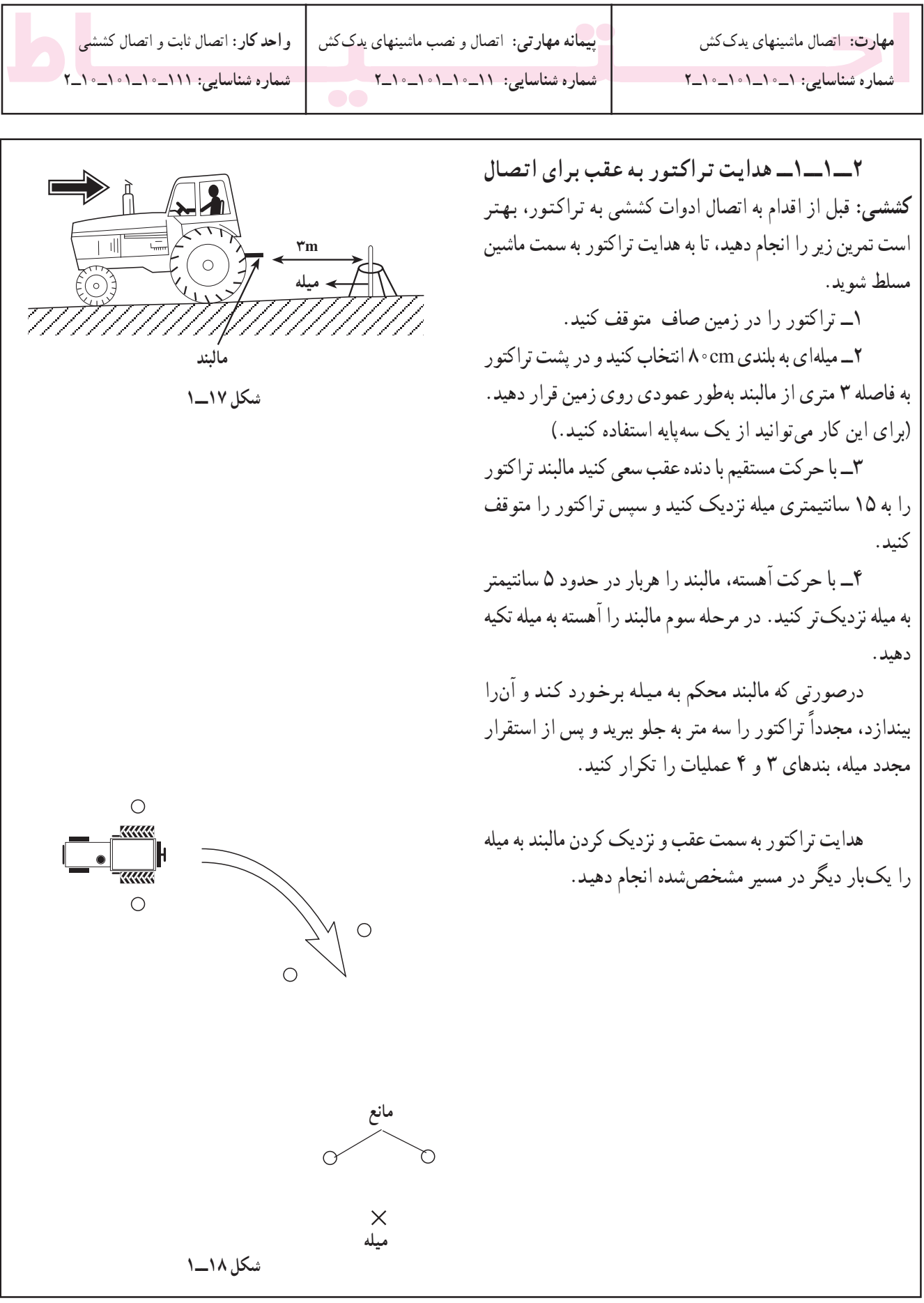